# Banyan VINES Commands

This chapter describes the function and displays the syntax of each Banyan VINES command. For more information about defaults and usage guidelines, see the corresponding chapter of the *Router Products Command Reference* publication.

# **clear vines cache** [**interface** *interface* | **neighbor** *address* | **server** *network*]

To delete entries from the VINES fast-switching cache, use the **clear vines cache** EXEC command. If you do not specify any keywords or arguments, all entries in the fast-switch cache are deleted.

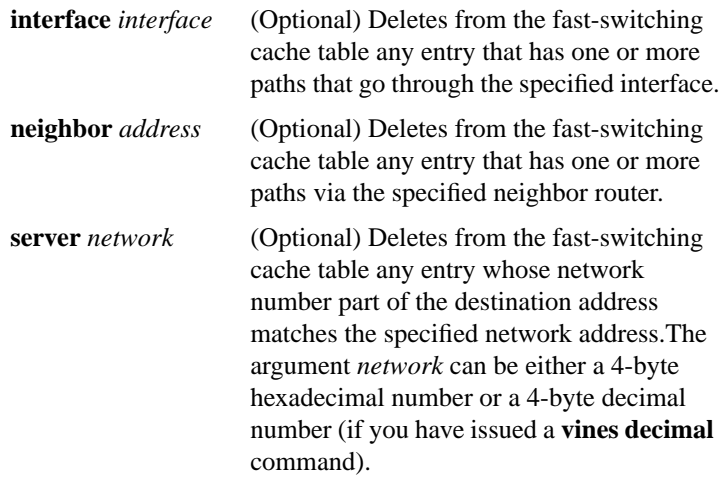

**clear vines ipc** *number*

To delete VINES IPC connection blocks from the router, use the **clear vines ipc** EXEC command.

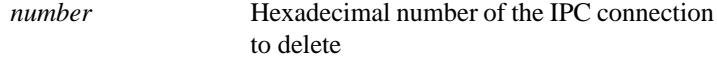

**Router Products Command Summary**

**clear vines neighbor** {*network* | **\***}

To delete entries from the neighbor table, use the **clear vines neighbor** EXEC command.

- *network* Network number of the neighbor whose entry should be deleted from the neighbor table. The argument *network* can be either a 4-byte hexadecimal number or a 4-byte decimal number (if you have issued a **vines decimal** command).
- **\*** Deletes all entries from the neighbor path table except the entry for the local router.

# **clear vines route** {*network* | **\***}

To delete network addresses from the routing table, use the **clear vines route** EXEC command.

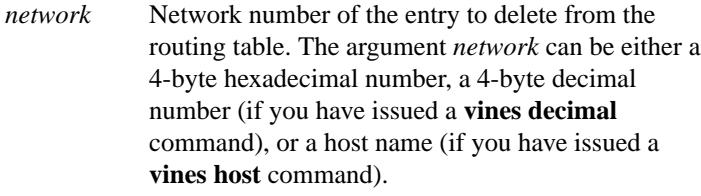

**\*** Deletes all entries from the routing table.

## **clear vines traffic**

To clear all VINES-related statistics that are displayed by the **show vines traffic** command, use the **clear vines traffic** EXEC command.

#### **ping** [**vines**] [*address*]

To determine basic network connectivity, use the **ping** EXEC command.

**vines** (Optional) Specifies the VINES protocol. If you omit this keyword, the router prompts for it.

## *address* (Optional) Address of system to ping. If you omit the address, the router prompts for it.

#### **show vines access** [*access-list-number*]

To display the VINES access lists currently defined, use the **show vines access** EXEC command. If no access list number is specified, all access lists are displayed.

*access-list-number* (Optional) Number of the access list to display.

## **show vines cache** [*address* | **interface** *type number* | **neighbor** *address* | **server** *network*]

To display the contents of the VINES fast-switching cache, use the **show vines cache** EXEC command. If no keywords or arguments are specified, all entries in the fast-switching cache are displayed.

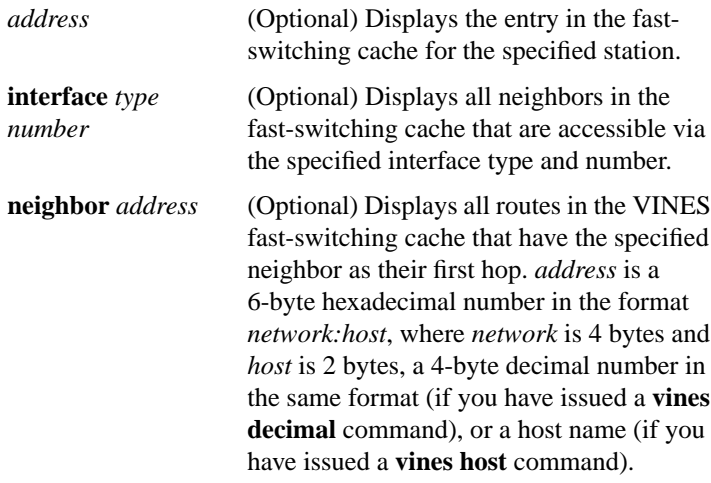

**Router Products Command Summary**

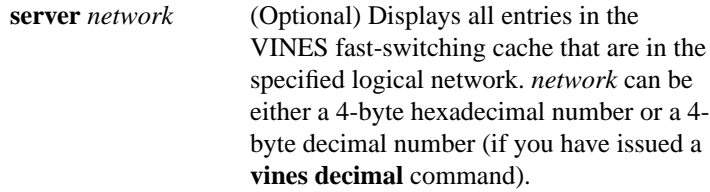

# **show vines host** [*name*]

To display the entries in the VINES host name table, use the **show vines host** EXEC command. If no name is specified, all entries in the host name table are displayed.

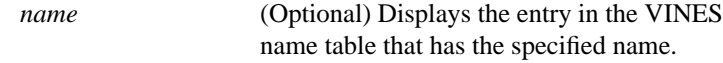

#### **show vines interface** [*type number*]

To display status of the VINES interfaces configured in the router and the parameters configured on each interface, use the **show vines interface** EXEC command. If no interface is specified, values for all interfaces are displayed.

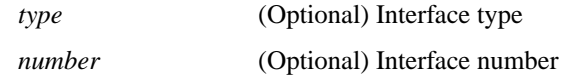

## **show vines ipc**

To display information about any currently active IPC connections, use the **show vines ipc** EXEC command.

**Banyan VINES Commands**

## **show vines neighbor** [*address* | **interface** *type number* | **server** *number*]

To display the entries in the VINES neighbor table, use the **show vines neighbor** EXEC command. If no keywords or arguments are specified, all entries in the neighbor table are displayed.

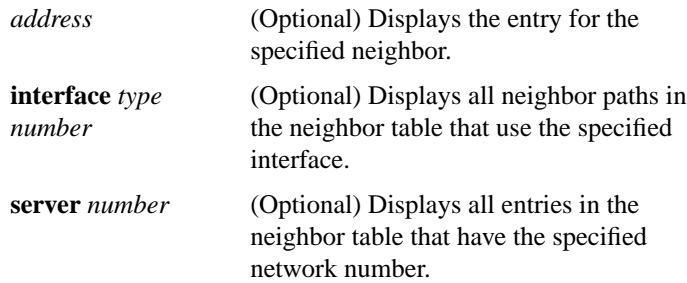

#### **show vines route** [*number* | **neighbor** *address*]

To display the contents of the VINES routing table, use the **show vines route** EXEC command. If no keywords or arguments are specified, all entries in the routing table are displayed.

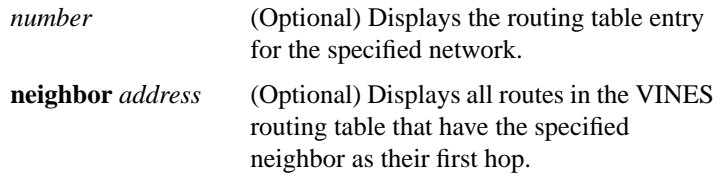

#### **show vines service** [**fs** | **nsm** | **ss** | **vs**]

To display information about the router's current time, use the show **vines service** EXEC command.

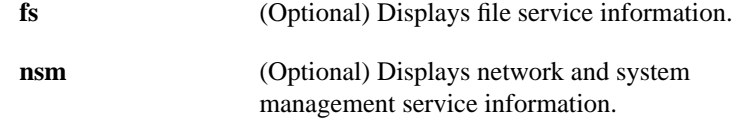

**Router Products Command Summary**

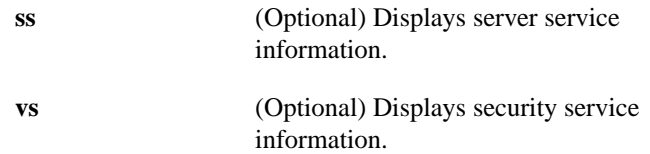

# **show vines traffic** [*type number*]

To display the statistics maintained about VINES protocol traffic, use the **show vines traffic** EXEC command. If no interface is specified, values for all interfaces are displayed.

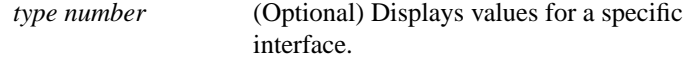

# **trace** [**vines** | **oldvines**] [*address*]

To determine the path that a packet takes when traversing a VINES network, use the **trace** EXEC command.

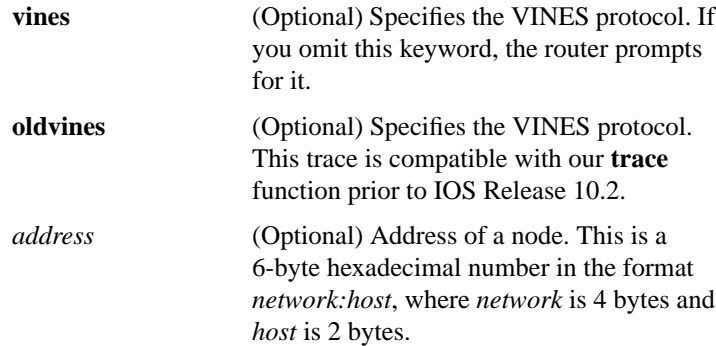

#### [**no**] **vines access-group** *access-list-number*

To apply an access list to an interface, use the **vines access-group** interface configuration command. To remove the access list, use the **no** form of this command.

*access-list-number* Number of the access list. All outgoing packets defined with either standard or extended access lists and forwarded through the interface are filtered by the entries in this access list. For standard access lists, *access-list-number* is a decimal number from 1 to 100. For extended access lists, *access-list-number* is a decimal number from 101 to 200.

**vines access-list** *access-list-number* {**deny** | **permit**} *protocol source-address source-mask* [*source-port*] *destination-address destination-mask* [*destination-port*] **no vines access-list** *access-list-number*

To specify a standard VINES access list, use this version of the **vines access-list** global configuration command. To remove the access list, use the **no** form of this command.

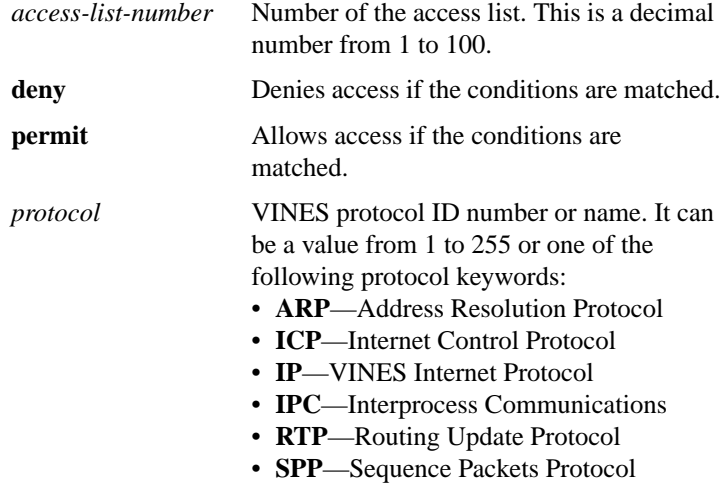

**Router Products Command Summary**

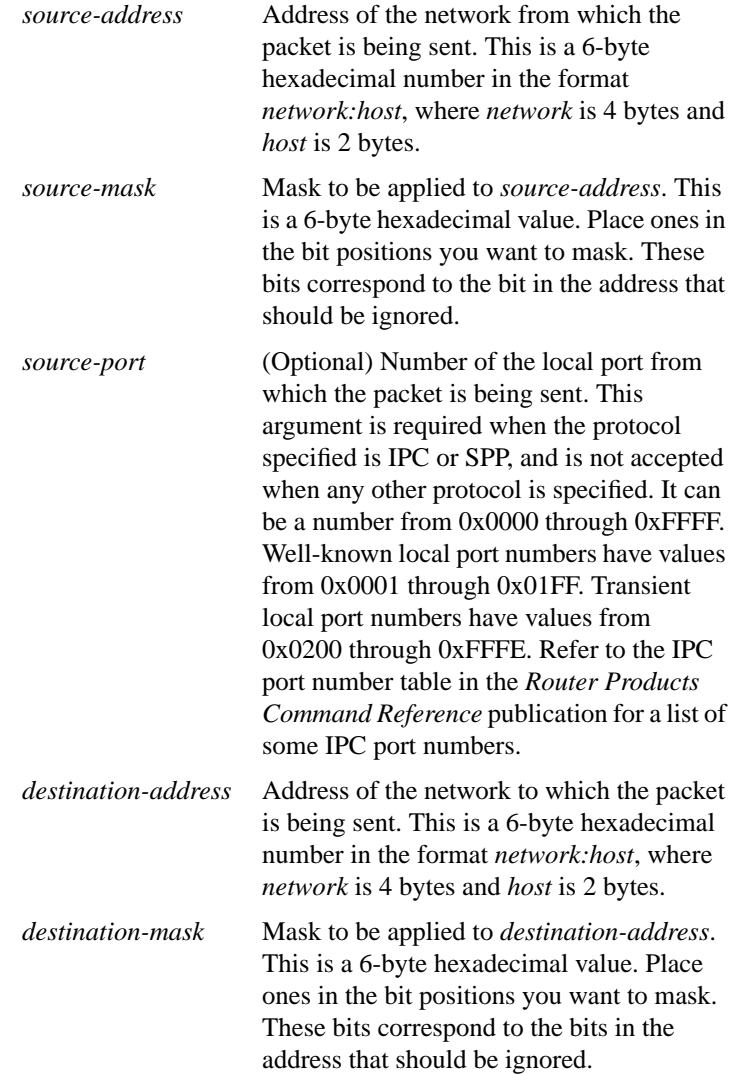

**Banyan VINES Commands**

```
destination-port (Optional) Number of the local port to
         which the packet is being sent. This
         argument is required when the protocol
         specified is IPC or SPP, and is not accepted
         when any other protocol is specified. It can
         be a number from 0x0000 through 0xFFFF.
         Well-known local port numbers have values
         from 0x0001 through 0x01FF. Transient
         local port numbers have values from
         0x0200 through 0xFFFE. Refer to the IPC
         port number table in the Router Products
         Command Reference publication for a list of
         some IPC port numbers.
```
**vines access-list** *access-list-number* {**deny** | **permit**} *protocol source-address source-mask* [*source-port source-port-mask*] *destination-address destination-mask* [*destination-port destination-port-mask*]

**no vines access-list** *access-list-number*

To create an extended VINES access list, use this version of the **vines access-list** global configuration command. To remove an extended access list, use the **no** form of this command.

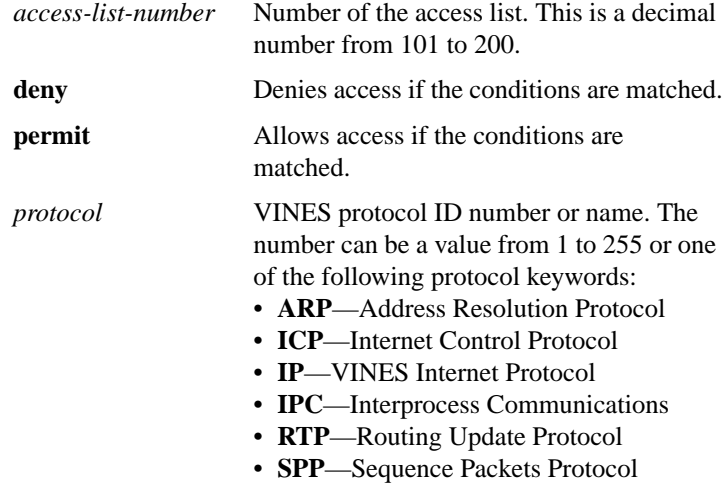

**Router Products Command Summary**

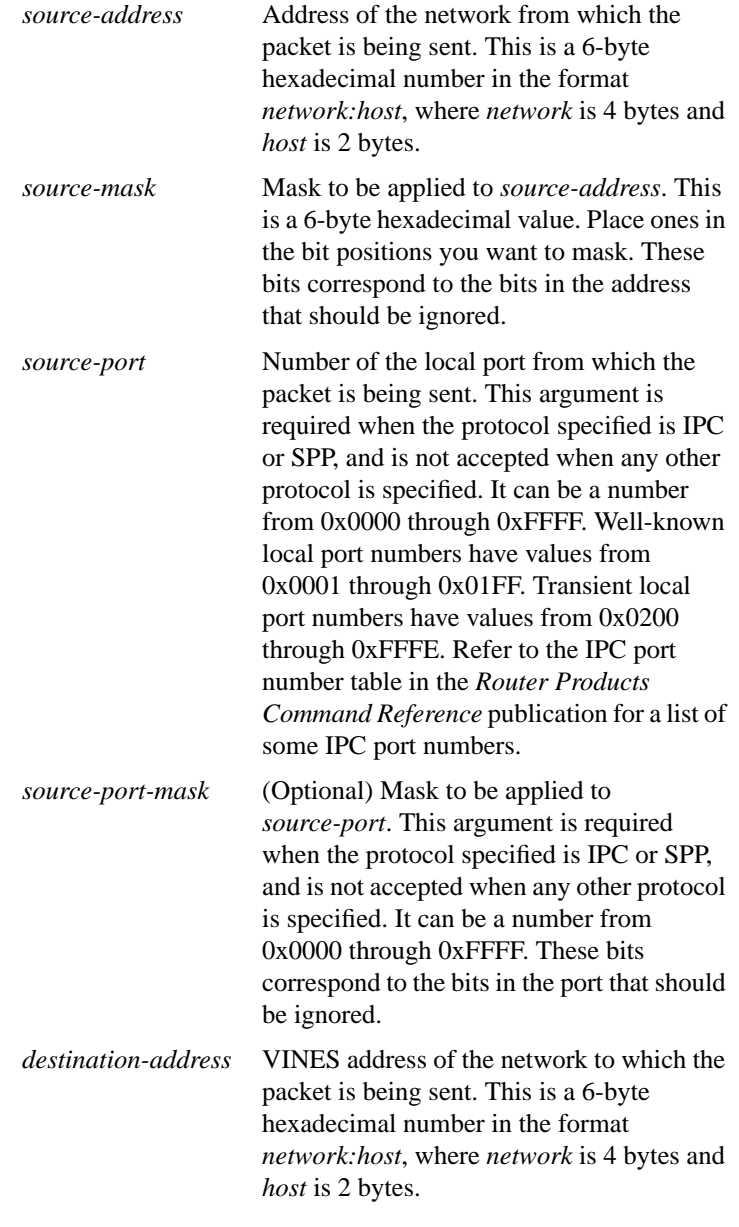

**Banyan VINES Commands**

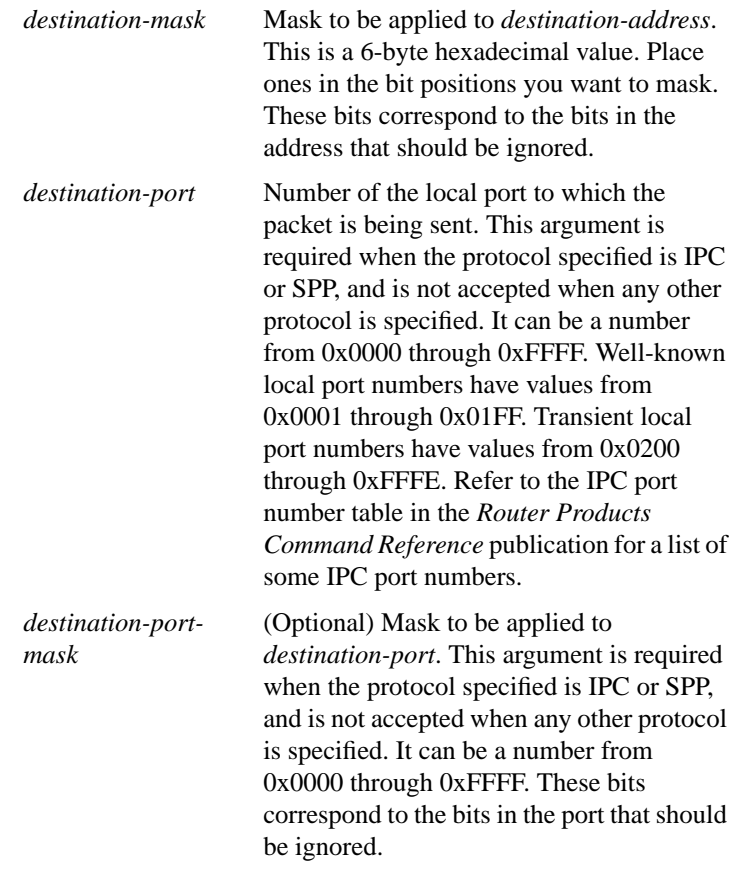

**Router Products Command Summary**

## **vines access-list** *access-list-number* {**deny** | **permit**} *source-address source-mask*

**no vines access-list** *access-list-number*

To create a simple VINES access list, use this version of the **vines access-list** global configuration command. To remove a simple access list, use the **no** form of this command.

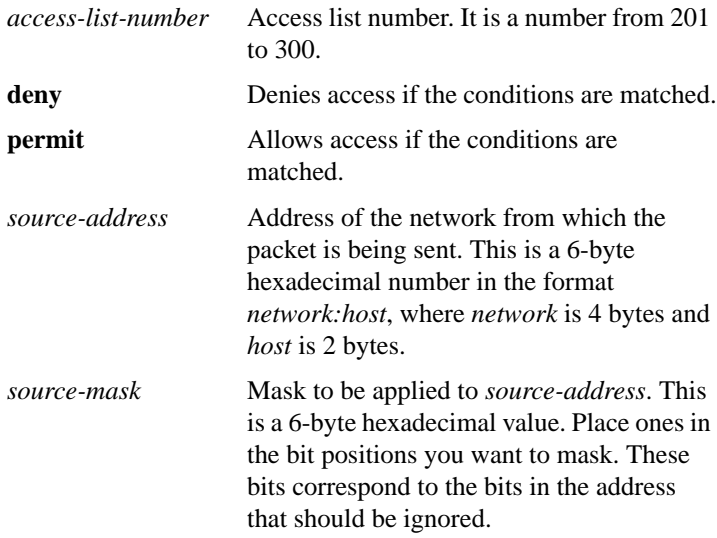

## [**no**] **vines arp-enable** [**dynamic**]

To enable the processing of ARP packets, use the **vines arp-enable** interface configuration command. To disable the processing of ARP packets, use the **no** form of this command.By default, the interface always responds toRP and SARP requests.

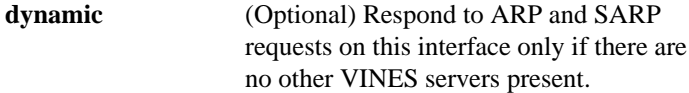

**Banyan VINES Commands**

## [**no**] **vines decimal**

To display VINES addresses in decimal notation, use the **vines decimal** global configuration command. To return to displaying the addresses in hexadecimal, use the **no** form of this command. By default, addresses are displayed in hexadecimal.

## **vines encapsulation** [**arpa** | **snap** | **vines-tr**] **no vines encapsulation**

To set the MAC-level encapsulation used for VINES broadcast packets, use the **vines encapsulation** interface configuration command. To disable encapsulation, use the **no** form of this command.

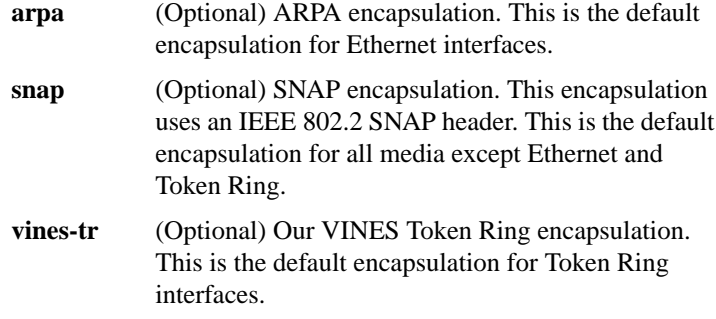

#### **vines host** *name address* **no vines host** *name*

To associate a host name with a VINES address, use the **vines host** global configuration command. To delete the association, use the **no** form of this command. The default is to display hosts by address.

![](_page_12_Picture_157.jpeg)

**Router Products Command Summary**

## **vines input-network-filter** *access-list-number* **no vines input-network-filter**

To filter the information contained in routing messages received from other stations, use the **vines input-network-filter** interface configuration command. To disable this filtering, use the **no** form of this command.

*access-list-number* Number of the access list. It is a decimal number from 201 to 300.

## **vines input-router-filter** *access-list-number* **no vines input-router-filter**

To filter received routing messages based upon the address of the sending station, use the **vines input-router-filter** interface configuration command. To disable this filtering, use the **no** form of this command.

*access-list-number* Number of the access list. It is a decimal number from 201 to 300.

#### **vines metric** [*whole* [*fractional*]] **no vines metric**

To enable VINES routing on an interface, use the **vines metric** interface configuration command. To disable VINES routing, use the **no** form of this command.

![](_page_13_Picture_135.jpeg)

**Banyan VINES Commands**

# *fractional* (Optional) Fractional cost value associated with the interface expressed in 10,000ths. It is optional for all interface types, but may only be present if a whole number portion is specified. This number will be rounded to the nearest 1/16th. If you omit *metric*, the router automatically chooses a reasonable value. These values are listed in VINES IPC port number table in the *Router Products Command Reference* publication.

## **vines neighbor** *address mac-address encapsulation* [*whole* [*fractional*]] **no vines neighbor** *address mac-address*

To specify a static path to a neighbor station, use the **vines neighbor** interface configuration command. To remove a static path from the neighbor table, use the **no** form of this command.

![](_page_14_Picture_153.jpeg)

**Router Products Command Summary**

![](_page_15_Picture_103.jpeg)

#### **vines output-network-filter** *access-list-number* **no vines output-network-filter**

To filter the information contained in routing updates transmitted to other stations, use the **vines output-network-filter** interface configuration command. To disable this filtering, use the **no** form of this command.

*access-list-number* Number of the access list. It is a decimal number from 201 to 300.

#### [**no**] **vines propagate** [**dynamic**]

To modify how routers forward a broadcast packet, use the **vines propagate** interface configuration command. To return to the default dynamic forwarding scheme, use the **no** form of this command. If you omit the keyword, broadcast messages are always propagated on the interface.

**dynamic** (Optional) Propagates broadcasts on this interface only if there are no servers on any local network.

**Banyan VINES Commands**

# **vines redirect** [*seconds*] **no vines redirect**

To determine how frequently a router sends an RTP redirect message on an interface, use the **vines redirect** interface configuration command. To restore the default, use the **no** form of this command.

![](_page_16_Picture_141.jpeg)

# [**no**] **vines route** *number address* [*whole* [*fractional*]]

To specify a static route to a server, use the **vines route** global configuration command. To remove a static route from the routing table, use the **no** form of this command. By default, no static routes are specified.

![](_page_16_Picture_142.jpeg)

#### [**no**] **vines route-cache**

To enable fast switching, use the **vines route-cache** interface configuration command. To disable fast switching, use the **no** form of this command.

**Router Products Command Summary**

# **vines routing** [*address* | **recompute**] **no vines routing**

To enable VINES routing, use the **vines routing** global configuration command. To disable VINES routing, use the **no** form of this command.

![](_page_17_Picture_157.jpeg)

## [**no**] **vines serverless** [**dynamic** | **broadcast**]

To configure a Banyan VINES network that does not have a server, use the **vines serverless** interface configuration command. To turn off this functionality, use the **no** form of this command. If all keywords are omitted, broadcasts are alwasy forwarded toward one server.

![](_page_17_Picture_158.jpeg)

#### [**no**] **vines split-horizon**

To use split horizon when sending routing updates, use the **vines split-horizon** interface configuration command. To disable split horizon, use the **no** form of this command.

#### [**no**] **vines srtp-enabled**

To enable Sequenced Routing Update Protocol (SRTP), use the **vines srtp-enabled** global configuration command. To disable SRTP, use the **no** form of this command.

**Banyan VINES Commands**

## **vines time access-group** *access-list-number* **no vines time access-group**

To control the servers from which the router will accept VINES network time, use the **vines time access-group** global configuration command. To accept VINES network time messages from any server, use the **no** form of this command.

*access-list-number* Number of the access list. It is a decimal number from 201 to 300.

#### **vines time destination** *address* **no vines time destination**

To control the servers to which the router sends VINES network time, use the **vines time destination** global configuration command. To send VINES network time messages to all servers, use the **no** form of this command.

*address* Destination VINES address for the network time messages

#### [**no**] **vines time participate**

To enable the router's participation in the synchronization of time across a VINES network, use the **vines time participate** global configuration command. To disable the router's participation in time synchronization, use the **no** form of this command.

#### [**no**] **vines time set-system**

To set the router's internal time based upon the received VINES network time, use the **vines time set-system** global configuration command. To uncouple the router's time from VINES network time, use the **no** form of this command.

**Router Products Command Summary**

# [**no**] **vines time use-system**

To set VINES network time based upon the router's internal time, use the **vines time use-system** global configuration command. To uncouple VINES network time from the router's time, use the **no** form of this command.

#### [**no**] **vines update deltas**

To modify the manner in which routing updates are sent, use the **vines update deltas** interface configuration command. To return to the default method, use the **no** form of this command.

# [**no**] **vines update interval** [*seconds*]

To modify the frequency at which routing updates are sent, use the **vines update interval** interface configuration command. To return to the default frequency, use the **no** form of this command.

![](_page_19_Picture_109.jpeg)